# **A G E N D A**

B

S

**CONSULT** 

# **IBS Consult Baufachtag am 15. Mai 2014 in Darmstadt - BIM im Tief- und Hochbau -**

\_\_\_\_\_\_\_\_\_\_\_\_\_\_\_\_\_\_\_\_\_\_\_\_\_\_\_\_\_\_\_\_\_\_\_\_\_\_\_\_\_\_\_\_\_\_\_\_\_\_\_\_\_\_\_\_\_\_\_\_\_\_\_\_\_\_\_\_\_\_\_

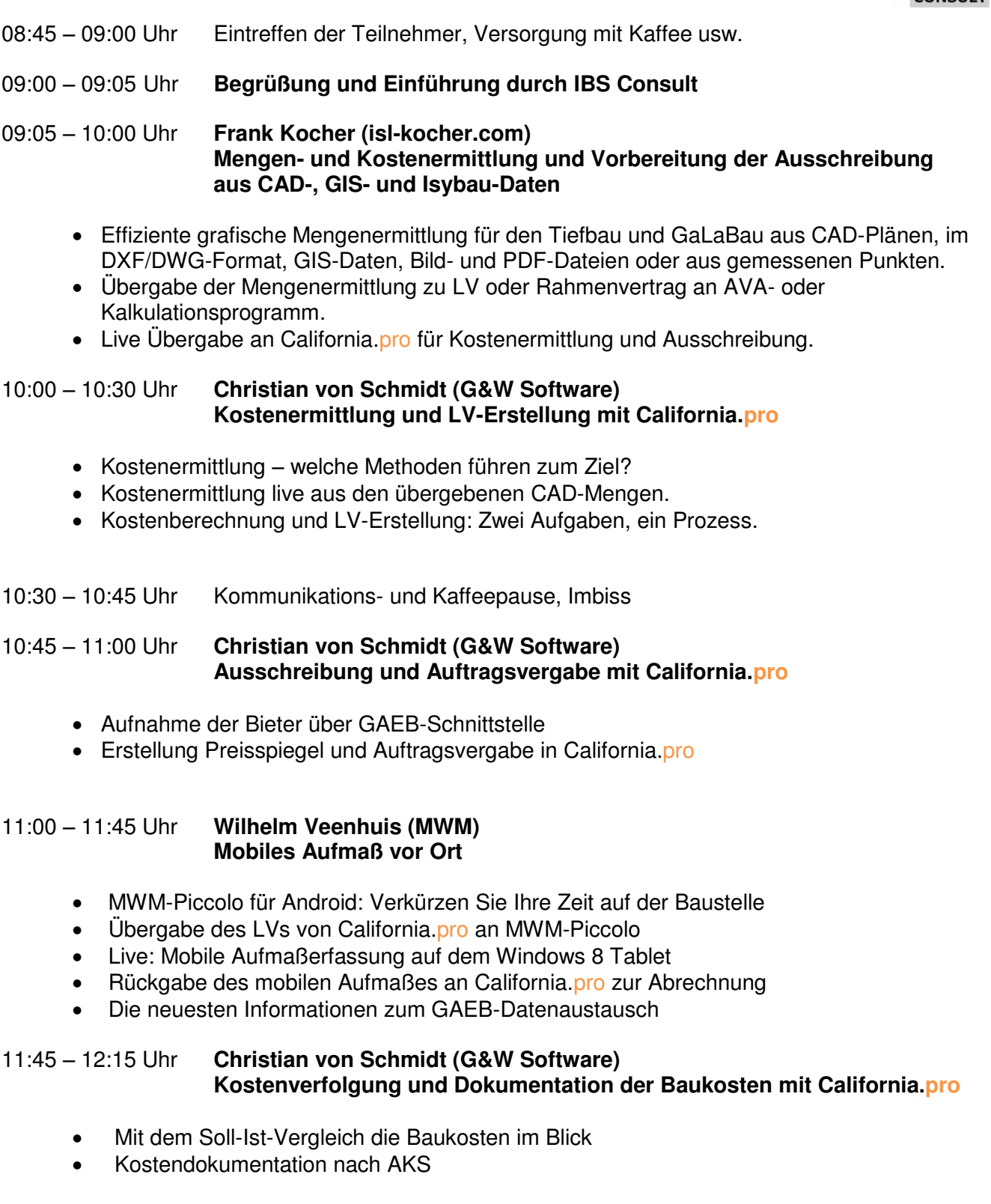

# **IBS Consult Baufachtag am 15. Mai 2014 in Darmstadt - BIM im Tief- und Hochbau -**

\_\_\_\_\_\_\_\_\_\_\_\_\_\_\_\_\_\_\_\_\_\_\_\_\_\_\_\_\_\_\_\_\_\_\_\_\_\_\_\_\_\_\_\_\_\_\_\_\_\_\_\_\_\_\_\_\_\_\_\_\_\_\_\_\_\_\_\_\_\_\_

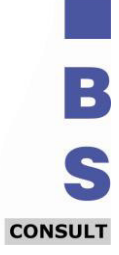

## 13:15 – 13:20 Uhr **Begrüßung und Einführung durch IBS**

13:20 – 14:15 Uhr **Christian von Schmidt (G&W Software) Mengen- und Kostenermittlung und Vorbereitung der Ausschreibung mit DBD-Kostenkalkül** 

- Grafische Mengenermittlung aus dem Gebäudemodel mittels IFC-Datei, Bild- und PDF-**Dateien**
- Einsatz Kostenkalkül beim Bauen im Bestand
- Live Übergabe an California.pro für Kostenermittlung und Ausschreibung
- Kostenermittlung live aus dem DBD-Kostenkalkül
- Kostenberechnung und LV-Erstellung: Zwei Aufgaben, ein Prozess.

### 15:00 – 15:15 Uhr Kommunikations- und Kaffeepause, Imbiss

#### 15:15 – 15:30 Uhr **Christian von Schmidt (G&W Software) Ausschreibung und LV-Erstellung mit California.pro**

- Aufnahme der Bieter über GAEB-Schnittstelle
- Erstellung Preisspiegel und Auftragsvergabe in California.pro

#### 15:30 – 16:15 Uhr **Wilhelm Veenhuis (MWM) Mobiles Aufmaß vor Ort**

- MWM-Piccolo für Android: Verkürzen Sie Ihre Zeit auf der Baustelle
- Übergabe des LVs von California. pro an MWM-Piccolo
- Live: Mobile Aufmaßerfassung auf dem Windows 8 Tablet
- Rückgabe des mobilen Aufmaßes an California. **pro zur Abrechnung**
- Die neuesten Informationen zum GAEB-Datenaustausch

#### 16:15 – 16:45 Uhr **Christian von Schmidt (G&W Software) Kostenverfolgung und Dokumentation der Baukosten mit California.pro**

- Mit dem Soll-Ist-Vergleich die Baukosten im Blick
- Kostendokumentation nach DIN 276

ab ca. 16:45 Uhr Fragen und Antworten.